#### **6.5.6 - CARBON ORBITALS EXPANDED IN STOs with variable 4**

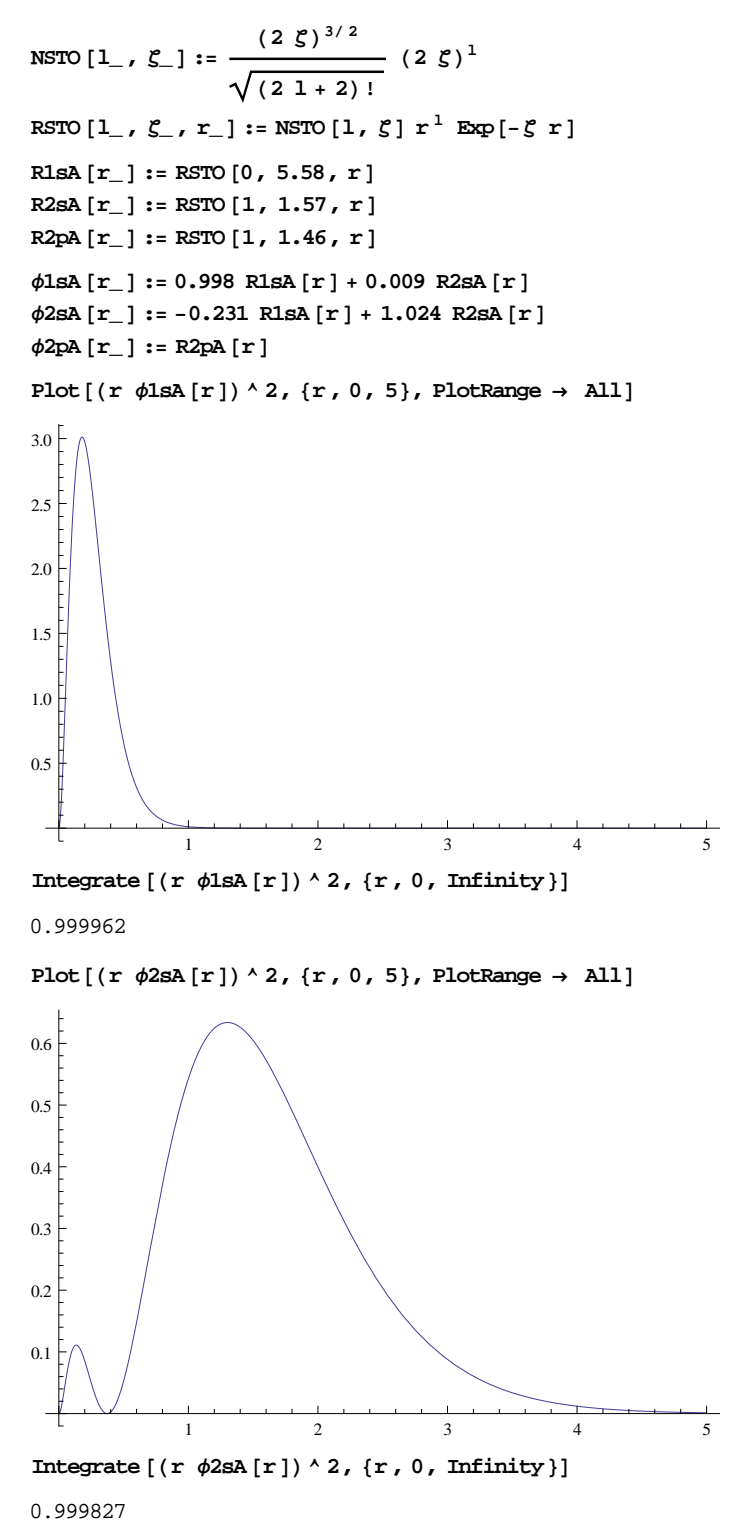

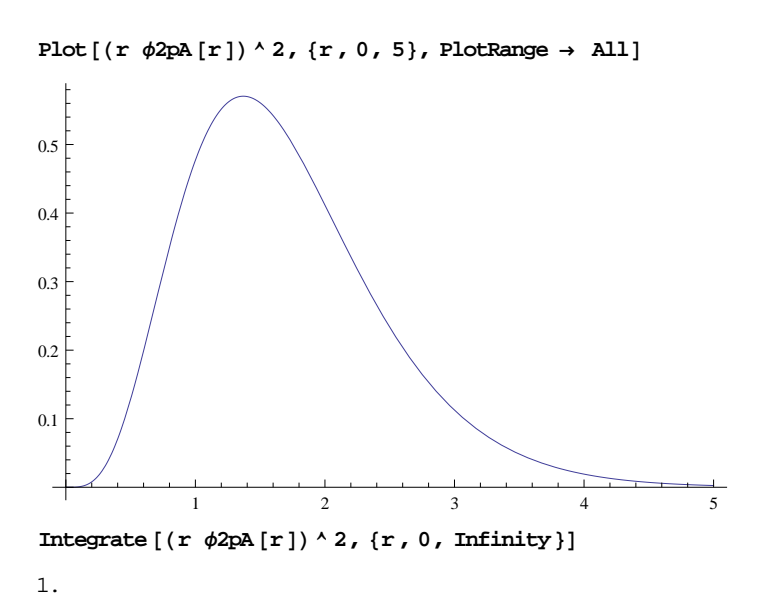

#### **6.5.7 - CARBON ORBITALS EXPANDED IN STOs with variable 10**

**Ζ1s1 = 9.2863; Ζ1s2 = 5.4125; Ζ2s1 = 4.2595; Ζ2s2 = 2.5897; Ζ2s3 = 1.5020; Ζ2s4 = 1.0311; C1s1s1 = 0.07657; C1s1s2 = 0.92604; C1s2s1 = 0.00210; C1s2s2 = 0.00638; C1s2s3 = 0.00167; C1s2s4 = -0.00073;**

```
\phi1sB[r_] := Cls1s1 RSTO[0, \zeta1s1, r] + Cls1s2 RSTO[0, \zeta1s2, r] + Cls2s1 RSTO[1, \zeta2s1, r] +
   <code>C1s2s2</code> RSTO [1, \, \xi2s2, \, r] + <code>C1s2s3</code> RSTO [1, \, \xi2s3, \, r] + <code>C1s2s4</code> RSTO [1, \, \xi2s4, \, r]
```

```
Plot [{(r \phi 1sa[r]) \land 2, (r \phi 1sb[r]) \land 2}, {r, 0, 4}, PlotRange \rightarrow All]
```
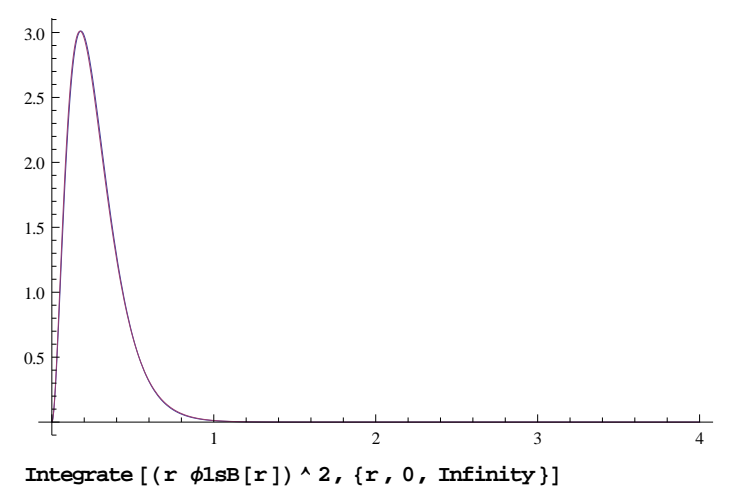

0.999995

**C2s1s1 = -0.01196; C2s1s2 = -0.21041; C2s2s1 = -0.13209; C2s2s2 = 0.34624; C2s2s3 = 0.74108; C2s2s4 = 0.06495;**

 $\phi$ 2sB[r\_] := C2s1s1 RSTO[0,  $\zeta$ 1s1, r] + C2s1s2 RSTO[0,  $\zeta$ 1s2, r] + C2s2s1 RSTO[1,  $\zeta$ 2s1, r] + C2s2s2 RSTO  $[1, \xi2s2, r]$  + C2s2s3 RSTO  $[1, \xi2s3, r]$  + C2s2s4 RSTO  $[1, \xi2s4, r]$ 

```
Plot [{(r \phi 2sA[r]) \land 2, (r \phi 2sB[r]) \land 2}, {r, 0, 4}, PlotRange \rightarrow All]
```
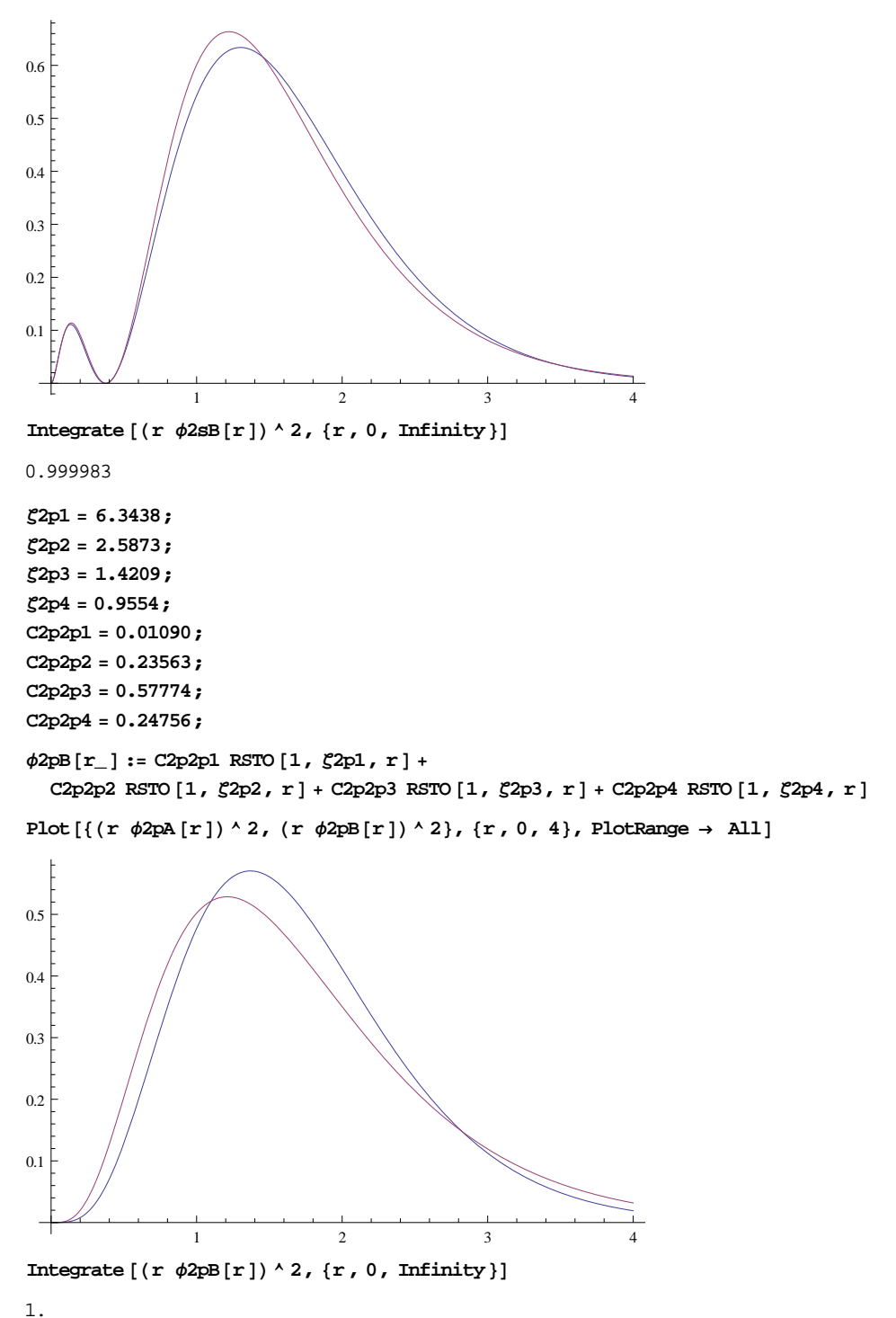

### **6.6.5 - CARBON ORBITALS EXPANDED IN SPHERICAL-H**

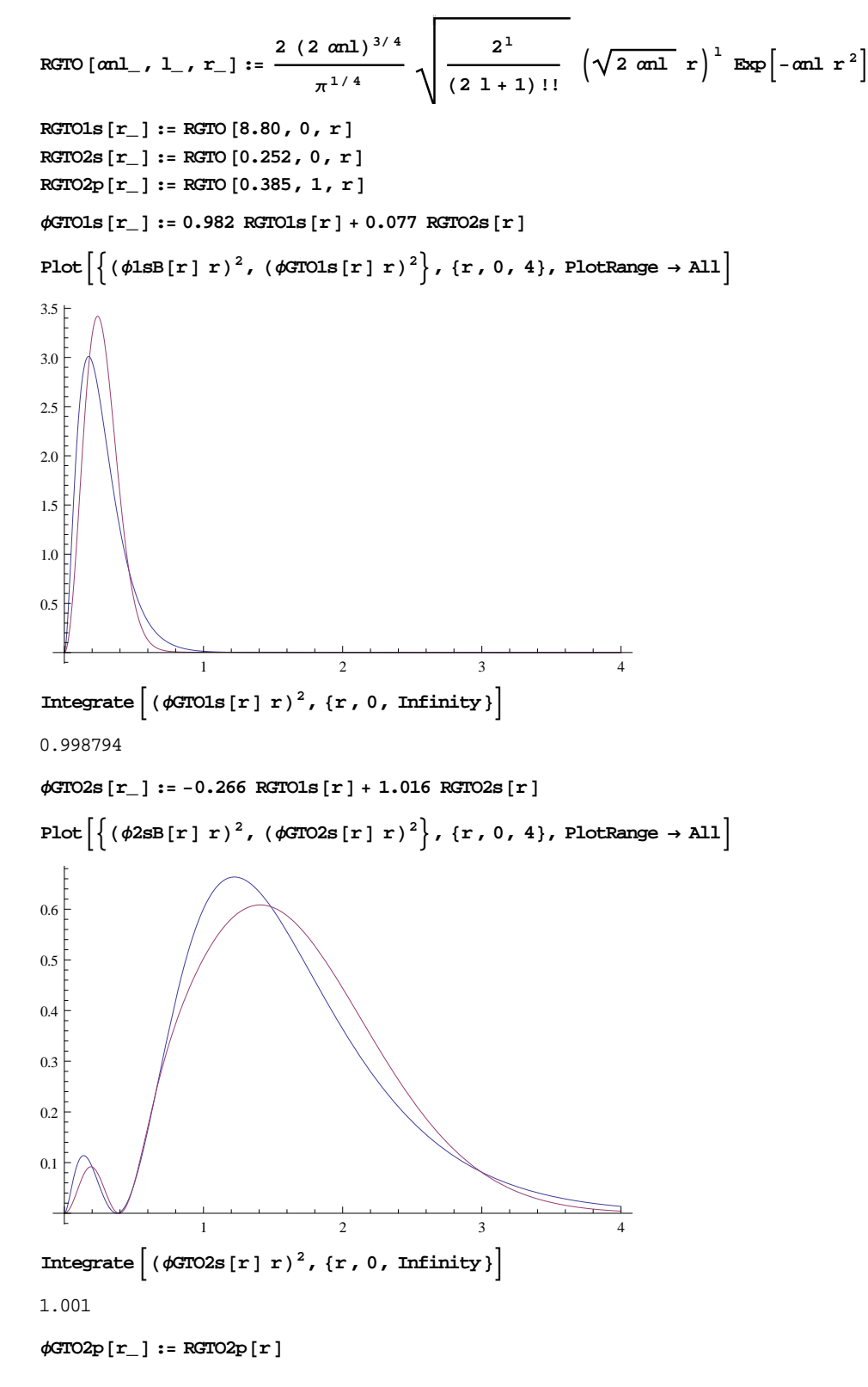

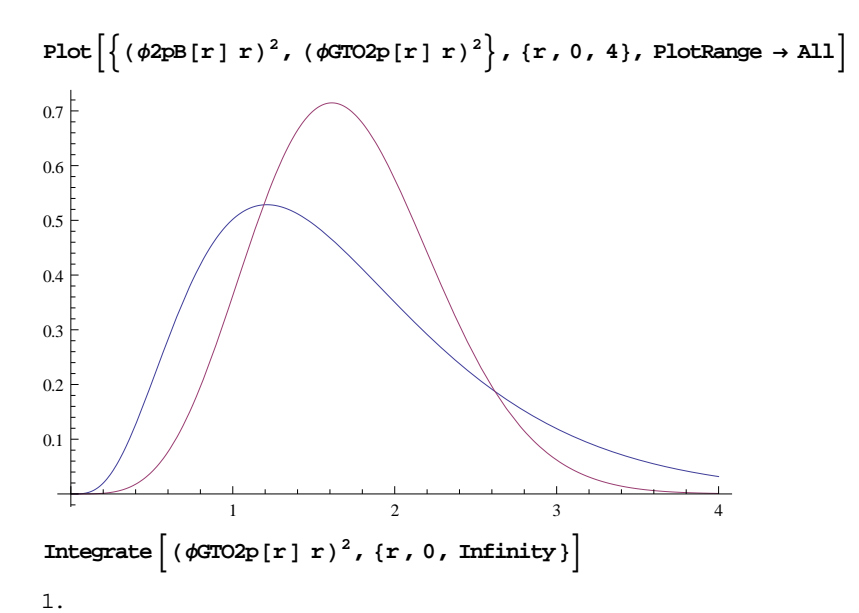

# **8.2.2 - CARBON ORBITALS EXPANDED IN (9s5p) GTOs I**

```
Α11 = 4232.61;
Α12 = 634.882;
\alpha13 = 146.097;
Α14 = 42.4974;
Α15 = 14.1892;
Α16 = 5.1477;
Α17 = 1.9666;
Α18 = 0.4962;
Α19 = 0.1533;
C1s1 = 0.00122;
C1s2 = 0.00934;
C1s3 = 0.04534;
C1s4 = 0.15459;
C1s5 = 0.35867;
C1s6 = 0.43809;
C1s7 = 0.14581;
C1s8 = 0.00199;
C1s9 = 0.00041;
\phiGTO1s9s5p[r_] := C1s1 RGTO[\alpha11, 0, r] + C1s2 RGTO[\alpha12, 0, r] +
  C1s3 RGTO [\alpha 13, 0, r] + C1s4 RGTO [\alpha 14, 0, r] + C1s5 RGTO [\alpha 15, 0, r] +
  Cls6 RGTO [\alpha16, 0, r ] + Cls7 RGTO [\alpha17, 0, r ] + Cls8 RGTO [\alpha18, 0, r ] + Cls9 RGTO [\alpha19, 0, r ]
```
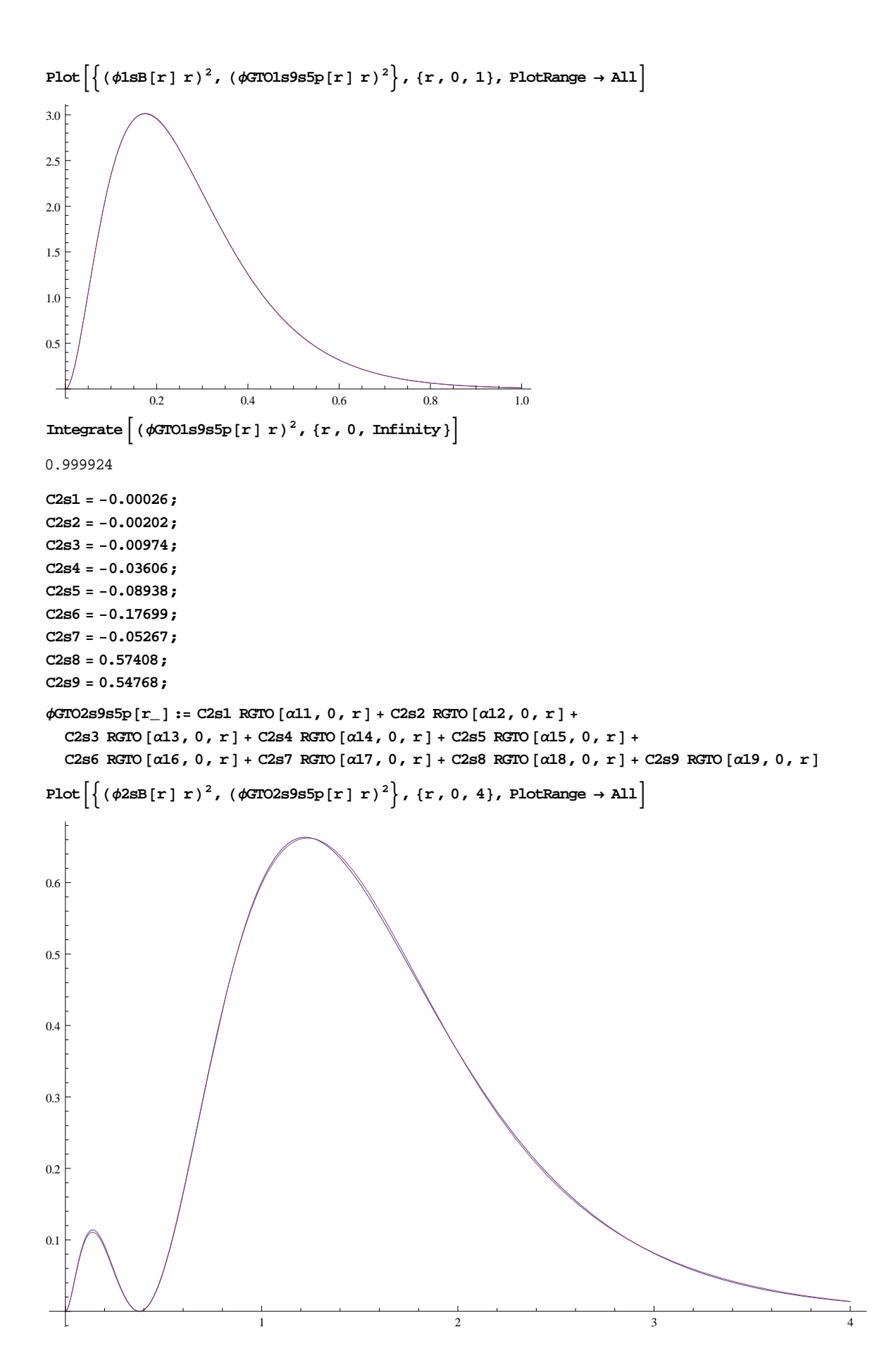

```
\begin{bmatrix} \text{Integrate} \end{bmatrix} (\phiGTO2s9s5p[r] r)<sup>2</sup>, {r, 0, Infinity}
1.00001
Α21 = 18.1557;
Α22 = 3.9864;
Α23 = 1.1429;
\alpha24 = 0.3594;
\alpha25 = 0.1146;
C2p1 = 0.01469;
C2p2 = 0.09150;
C2p3 = 0.30611;
C2p4 = 0.50734;
C2p5 = 0.31735;
\phiGTO2p9s5p[r_] := C2p1 RGTO[\alpha21, 1, r] + C2p2 RGTO[\alpha22, 1, r] +
  C2p3 RGTO [\alpha23, 1, r] + C2p4 RGTO [\alpha24, 1, r] + C2p5 RGTO [\alpha25, 1, r]
Plot \left[\left\{\left(\phi2pB[r] r\right)^2,\left(\phi3T02p9s5p[r] r\right)^2\right\},\{r,0,5\}, PlotRange \rightarrow All \right]1 2 3 4 50.1
0.2
0.3
0.4
0.5
\begin{bmatrix} \text{Integrate} \end{bmatrix} (\phiGTO2p9s5p[r] r)<sup>2</sup>, {r, 0, Infinity}
0.999989
```
## **8.2.5 - CARBON ORBITALS EXPANDED IN (9s5p) GTOs I**

**Α31 = 4232.61; Α32 = 634.882; Α33 = 146.097;**  $\alpha$ 34 = 42.4974; **Α35 = 14.1892; Α36 = 1.9666;**  $\alpha$ 37 = 5.1477;  $\alpha$ 38 = 0.4962; **Α39 = 0.1533; C3s1 = 0.002029; C3s2 = 0.015535; C3s3 = 0.075411; C3s4 = 0.257121; C3s5 = 0.596555; C3s6 = 0.242517; C3s7 = 1.000000; C3s8 = 0.542048; C3s9 = 0.517121;**

```
\chiGTO1s9s5p[r_] := C3s1 RGTO[\alpha31, 0, r] + C3s2 RGTO[\alpha32, 0, r] +
  C3s3 RGTO [\alpha 33, 0, r] + C3s4 RGTO [\alpha 34, 0, r] + C3s5 RGTO [\alpha 35, 0, r] + C3s6 RGTO [\alpha 36, 0, r]Plot \left[\left\{\text{(61SB[r] r)}^2,\text{(6TOLS9S5p[r] r)}^2\right\},\text{ {r, 0, 4}}, \text{PlotRange } \rightarrow \text{All}\right]1 2 3 4
1\frac{1}{2}2
3
4
\begin{bmatrix} \text{Integrate} \end{bmatrix} \left( \text{XGTO1s9s5p[r] r} \right) \begin{bmatrix} r & r \end{bmatrix} , \{r, 0, \text{Infinity} \}1.
C4s1 = 0.002029;
C4s2 = 0.015535;
C4s3 = 0.075411;
C4s4 = 0.257121;
C4s5 = 0.596555;
C4s6 = 0.242517;
C4s7 = 1.000000;
C4s8 = 1.000000;
C4s9 = 1.000000;
χGTO2s9s5p[r_] := RGTO [α37, 0, r]Integrate \left[ (xGTO2s9s5p[r] r)<sup>2</sup>, {r, 0, Infinity}
1.
C5s1 = 0.006228;
C5s2 = 0.047676;
C5s3 = 0.231439;
C5s4 = 0.789108;
C5s5 = 0.791751;
C5s6 = 0.321870;
C5s7 = 1.000000;
C5s8 = 1.000000;
C5s9 = 1.000000;
XGTO3s9s5p[r_] := RGTO [a38, 0, r]\chiGTO4s9s5p[r_] := RGTO [\alpha 39, 0, r]
```
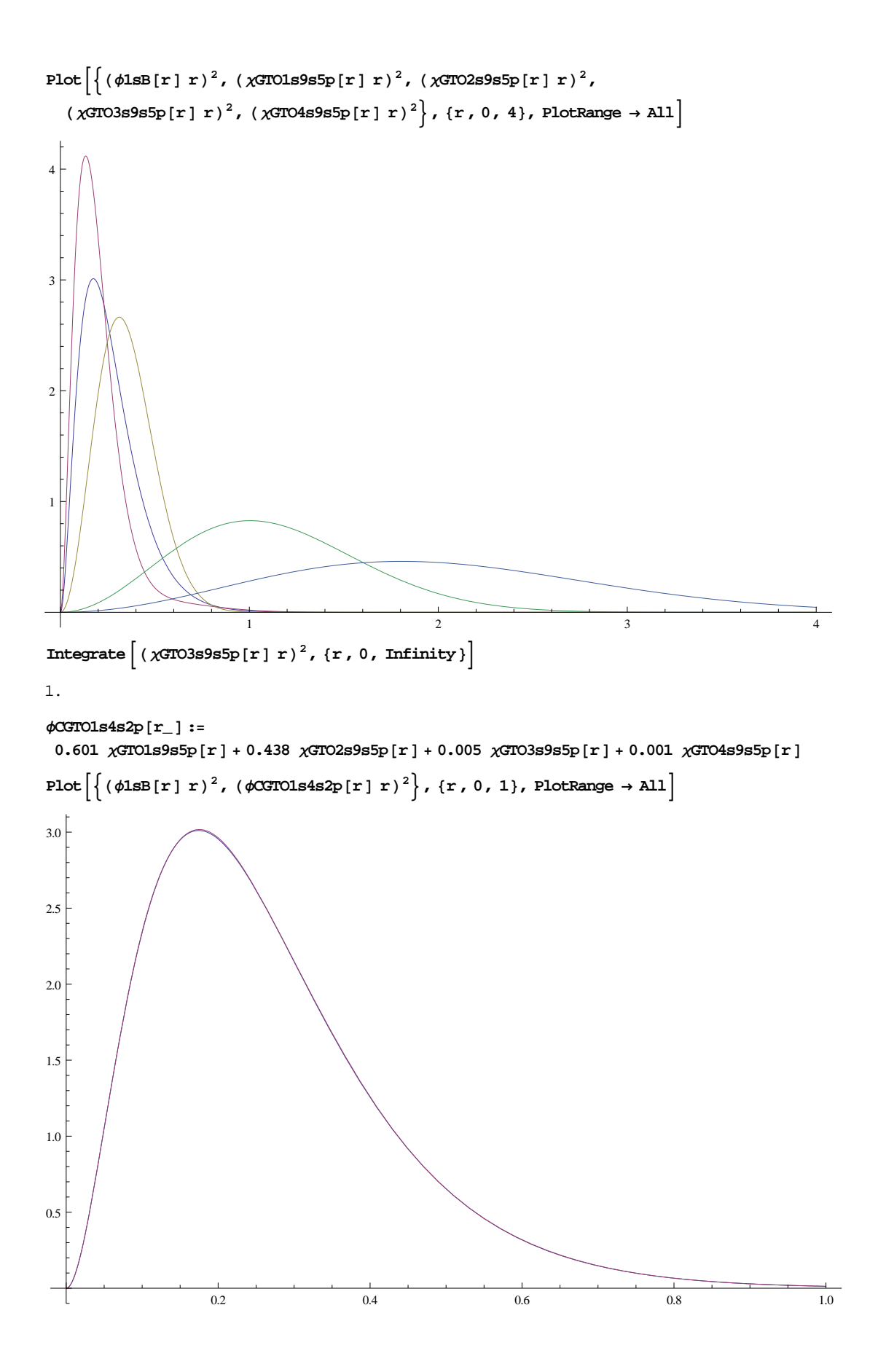

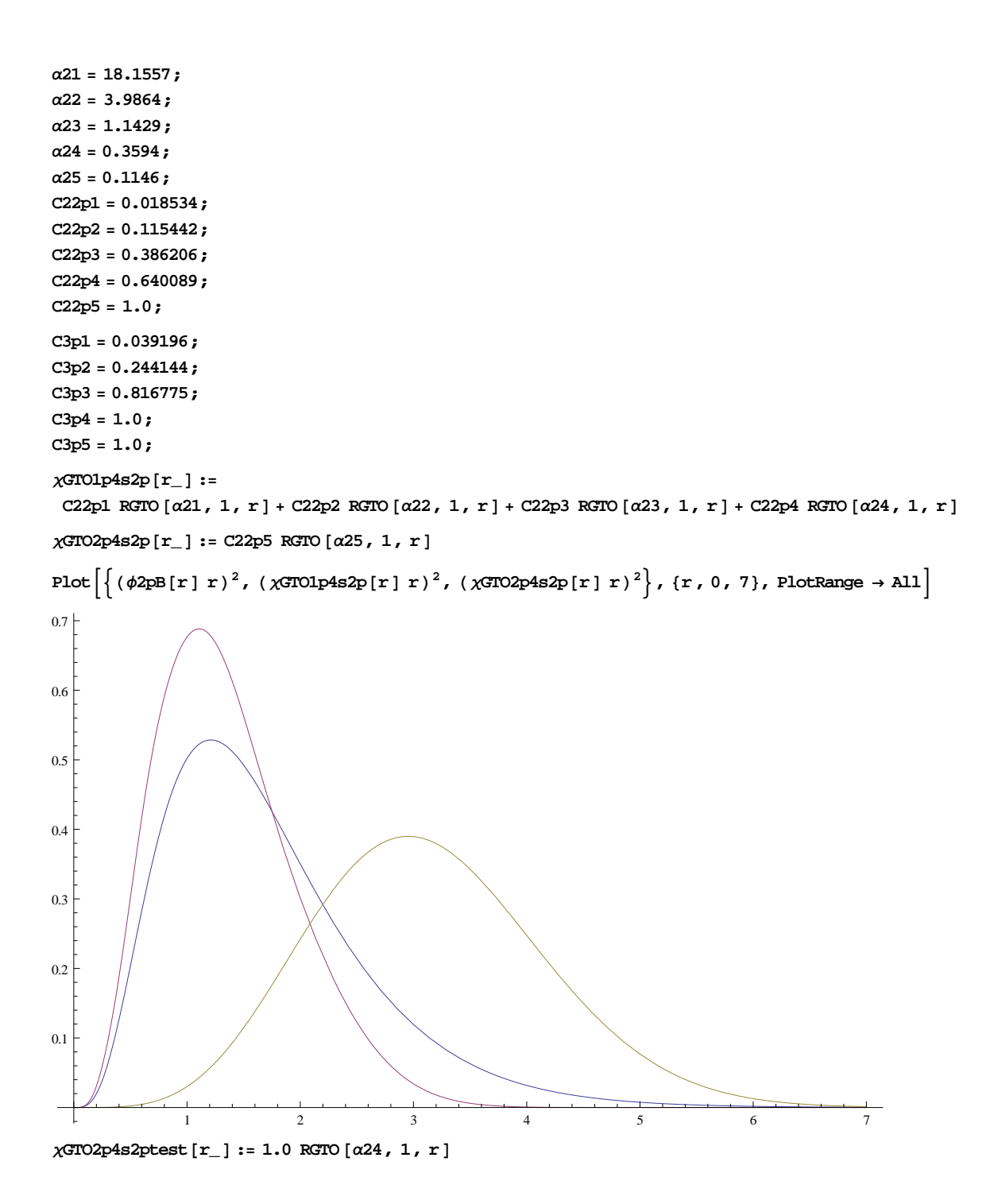

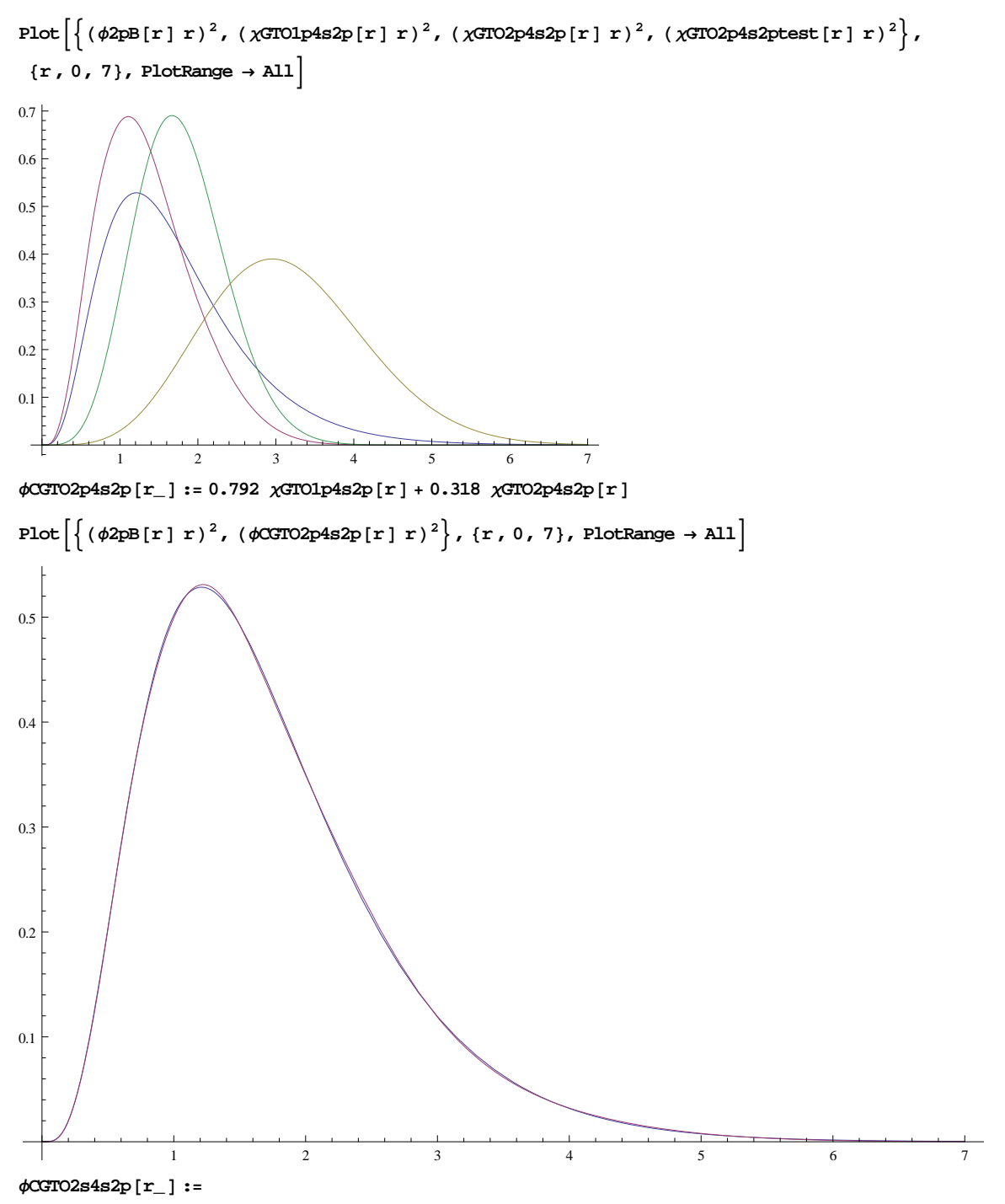

 $-0.142$   $\chi$ GTO1s9s5p[r] - 0.195  $\chi$ GTO2s9s5p[r] + 0.562  $\chi$ GTO3s9s5p[r] + 0.553  $\chi$ GTO4s9s5p[r]

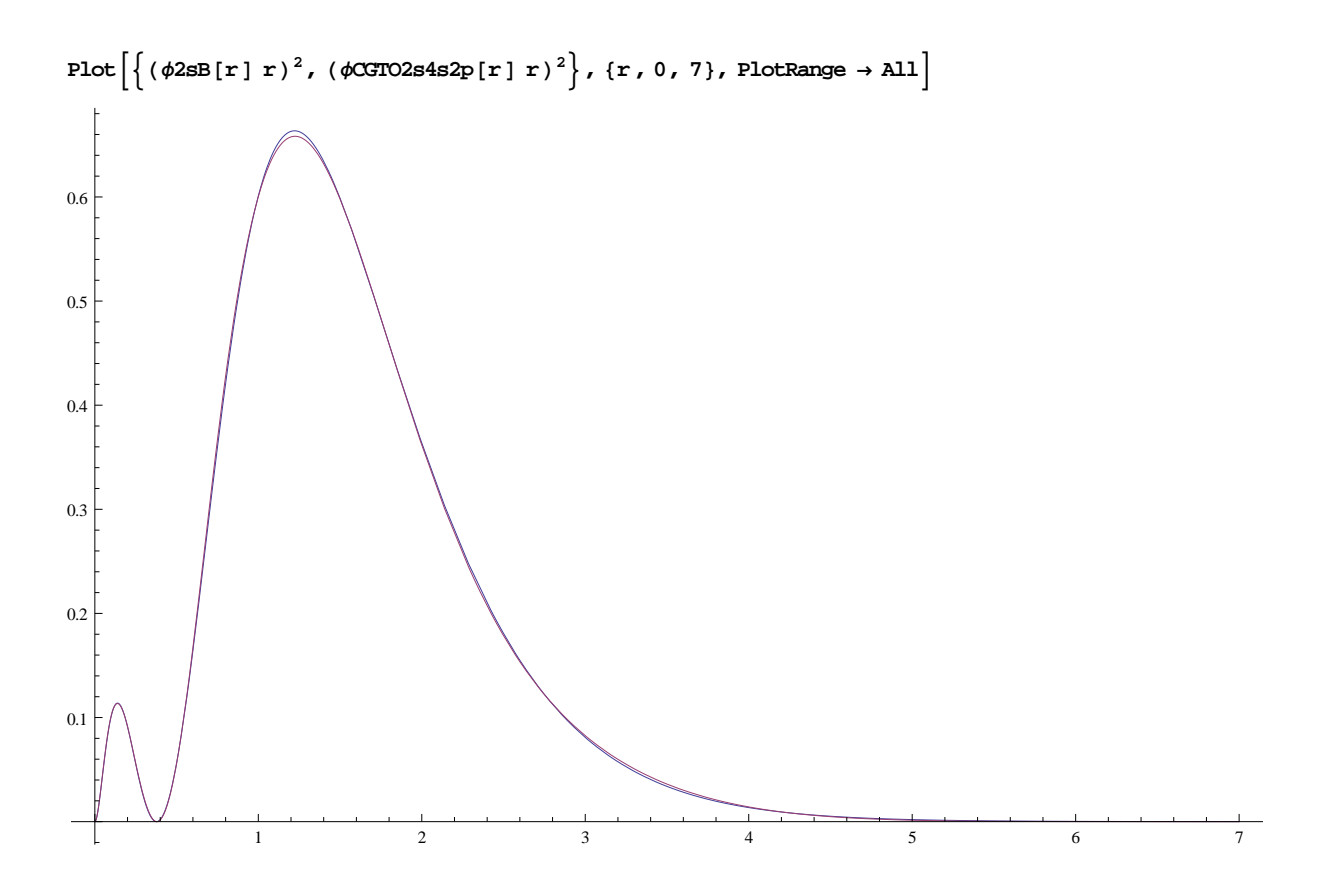